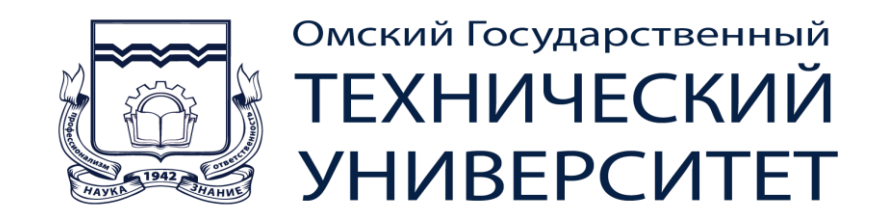

## **СПОСОБ ВЫСОКОПОМЕХОУСТОЙЧИВОЙ КВАДРАТУРНОЙ ВНУТРИИМПУЛЬСНОЙ ФАЗОВОЙ МОДУЛЯЦИИ (КВИФМ)**

*Д.т.н., профессор ОмГТУ Хазан Виталий Львович*

## **В настоящее время в различного рода системах связи широко используется способ квадратурной амплитудной модуляции (КАМ) СОЗВЕЗДИЯ КАМ**

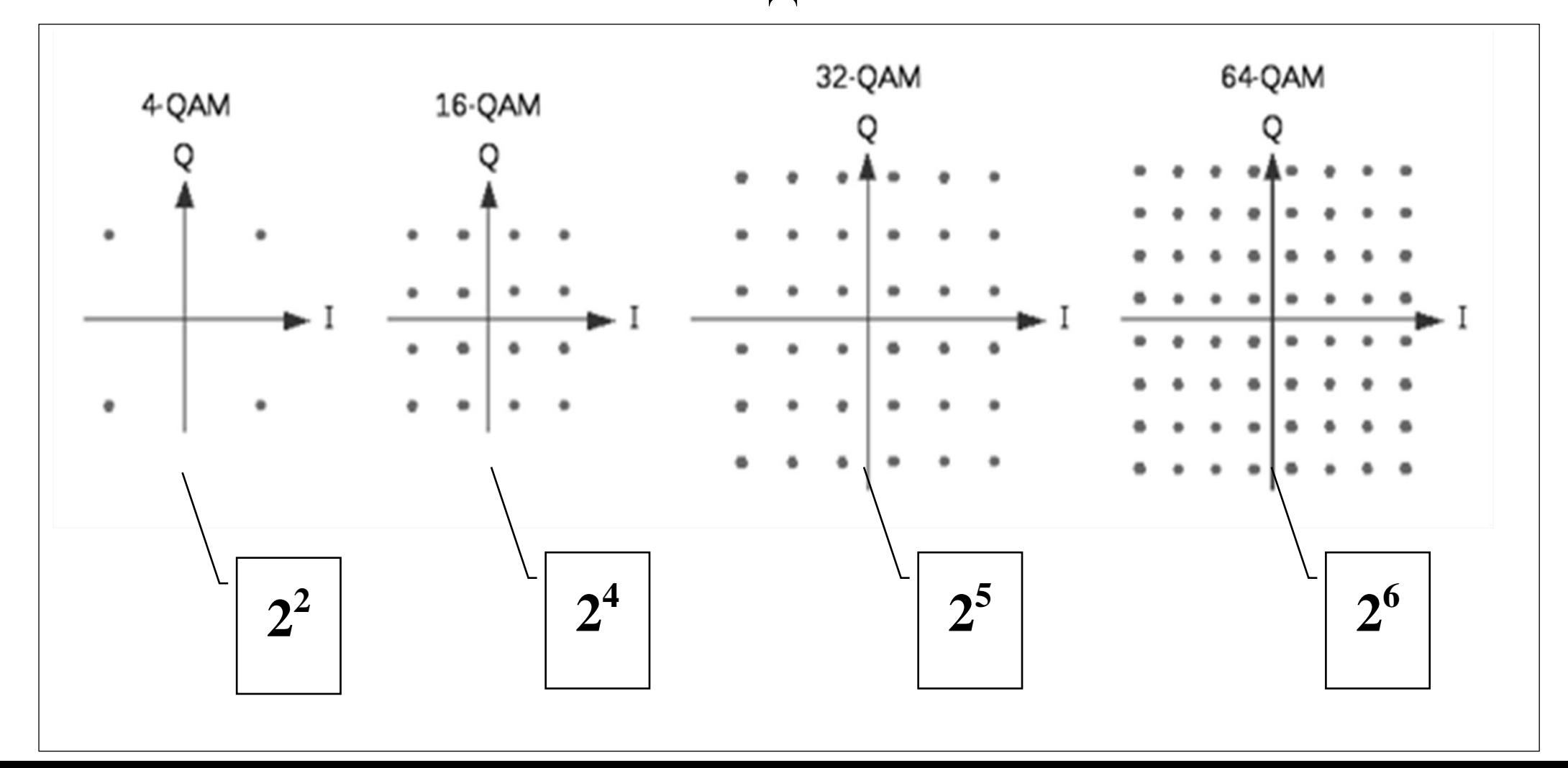

#### НЕДОСТАТКИ КАМ

- 1. Так как при передаче сообщений амплитуда сигнала все время меняется от максимального до минимального значения, то это приводит к энергетическим потерям в среднем порядка 6 дБ.
- 2. При передаче сообщений с высокой скоростью существенно возрастает вероятность ошибок, поскольку с увеличением скорости передачи сообщения уменьшается векторное расстояние между соседними вершинами сигнального созвездия.
- 3. Одиночные импульсы с КАМ невозможно передавать в режиме ППРЧ, поскольку для декодирования информации при КАМ необходимо знать начальную фазу радиоимпульса, которая  $\mathbf{B}$ каждом **ОЛИНОЧНО** принимаемом импульсе является неопределенной. В системах с КАМ для определения начальной фазы предварительно всегда необходимо передавать преамбулу, которая содержит информацию о начальной фазе несущего колебания.

## У КВИФМ ОТСУТСТВУЮТ ВСЕ ЭТИ НЕДОСТАТКИ!

## **ДВОЙНАЯ ОТНОСИТЕЛЬНАЯ ФАЗОВАЯ МАНИПУЛЯЦИЯ (ДОФМ) СООТВЕТСТВУЕТ ПЕРВОМУ СОЗВЕЗДИЮ КАМ (2<sup>2</sup> )**

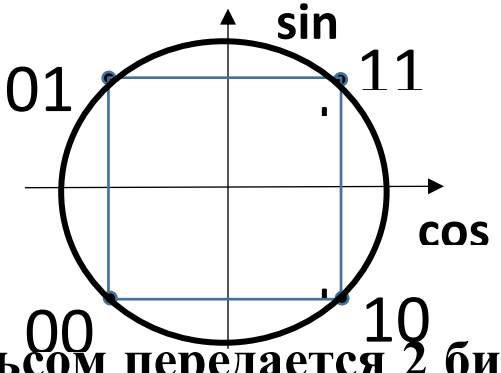

**При ДОФМ одним радиоимпульсом передается 2 бита сообщения. Это возможно благодаря тому, что один бит передается манипуляцией фазы одной квадратуры текущего радиоимпульса относительно начальной фазы этой квадратуры предыдущего радиоимпульса, а второй бит передается манипуляцией фазы второй квадратуры этого радиоимпульса относительно начальной фазы этой квадратуры предыдущего радиоимпульса.**

**Однако посредством ДОФМ индивидуальным одиночным радиоимпульсом невозможно передать ни одного бита сообщения, поскольку не известна начальная фаза колебания. В связи с этим, методом ДОФМ передавать сообщение в режиме ППРЧ возможно лишь в виде кодовых комбинаций с первым опорным элементом, что приводит к определенным энергетическим потерям и снижению скорости передачи сообщения.** 

**Нужно отметить также тот факт, что в каналах с переменными параметрами минимально допустимая скорость передачи сообщений методом ДОФМ ограничена. В КВ каналах связи при передаче сообщений методом ОФМ и ДОФМ обычно используется скорость манипуляции выше 100 Бод. Если**  необходимо передавать сообщение по каналу связи **переменными параметрами с высокой помехоустойчивостью то на низких скоростях манипуляции (ниже 100 Бод) обычно используется метод частотной манипуляции. При этом в режиме ППРЧ на отдельно взятой частоте, как правило, передается одна, или большее количество отдельно взятых кодовых комбинаций.** 

## **ПРЕИМУЩЕСТВА КВИФМ**

**При КВИФМ, в отличие от КАМ и ДОФМ, одним индивидуальным радиоимпульсом (с внутриимпульсной фазовой манипуляцией) возможно передавать достаточно большое количество бит с высокой достоверностью. Это возможно благодаря тому, что передача каждого импульса производится с одной и той же максимально возможной амплитудой а фильтр основной избирательности рассчитан на длительность самого радиоимпульса и имеет предельно возможную узкую полосу пропускания.**

**Каждый отдельный радиоимпульс содержит в себе передаваемую информацию, которая закладывается в конкретные формы взаимно ортогональных бинарных последовательностей, манипулирующих начальные фазы квадратур передаваемого радиоимпульса. Используя КВИФМ возможно одним радиоимпульсом передавать достаточно большое количество бит, которые могут представлять собой отдельные кодовые комбинации.**

**Например, одним радиоимпульсом возможно передавать 8 и большее количество бит. Если, например, с помощью КАМ модема передавать одним радиоимпульсом 8 бит, то необходимо использовать сигнальное созвездие, которое имеет 2<sup>8</sup> =256 вершин. В этом случае КВИФМ модем выигрывать энергетически у КАМ модема, как будет показано ниже, более 20 дБ!!!**

# **МЕТОД КОДИРОВАНИЯ СООБЩЕНИЯ В КВИФМ МОДЕМЕ**

**Элементы кодовой комбинации передаются различными видами взаимно ортогональных бинарных последовательностей, используемых для внутриимпульсной манипуляции фаз квадратур (например, функциями Уолша различных порядков).**

## ПРИМЕР КОДИРВАНИЯ 2-Х ЭЛЕМЕНТОВ С ИСПОЛЬЗОВАНИЕМ ФУНКЦИЙ УОЛША 0-го, 1-го, 2-го и 3-го ПОРЯДКОВ

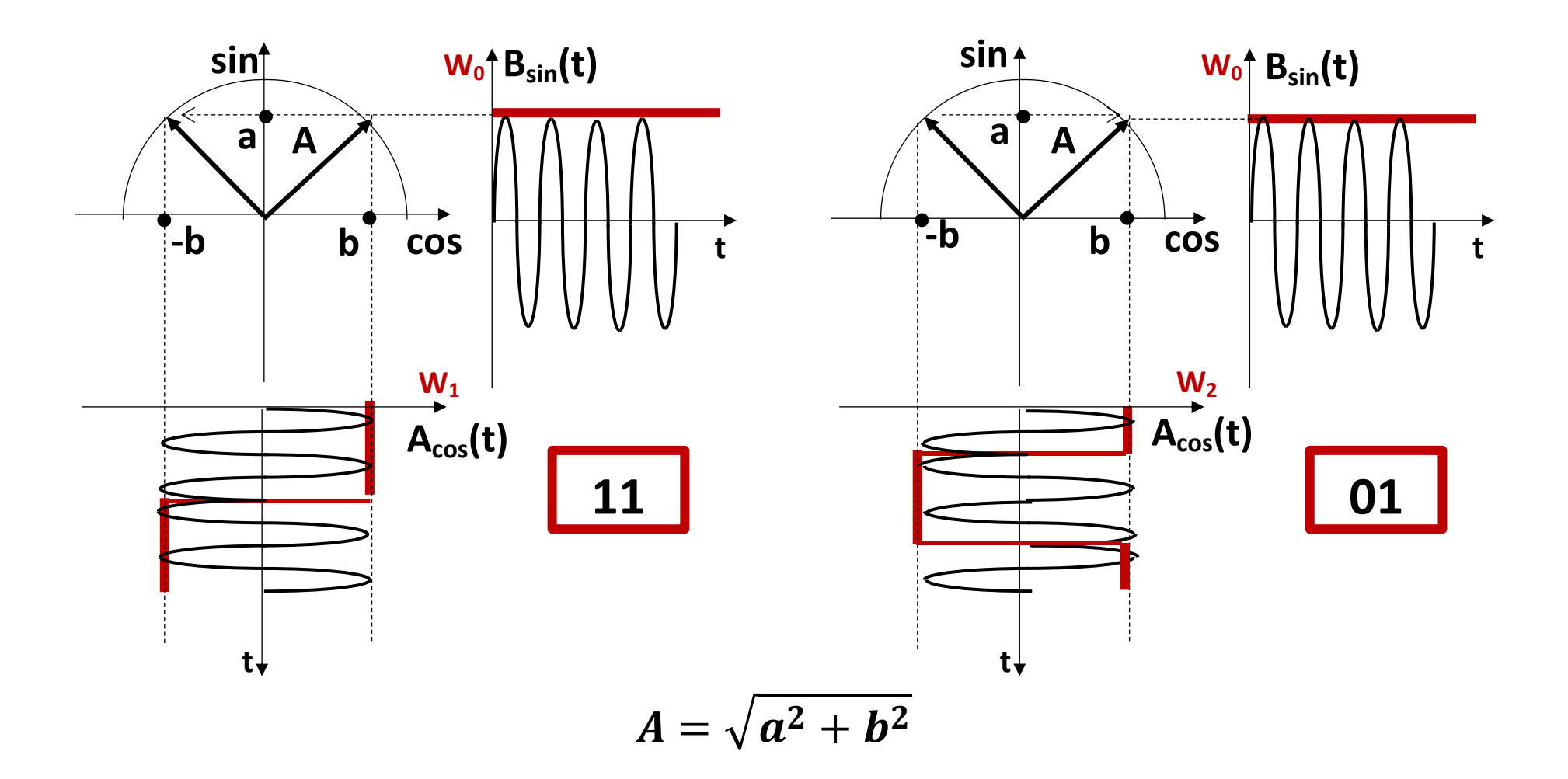

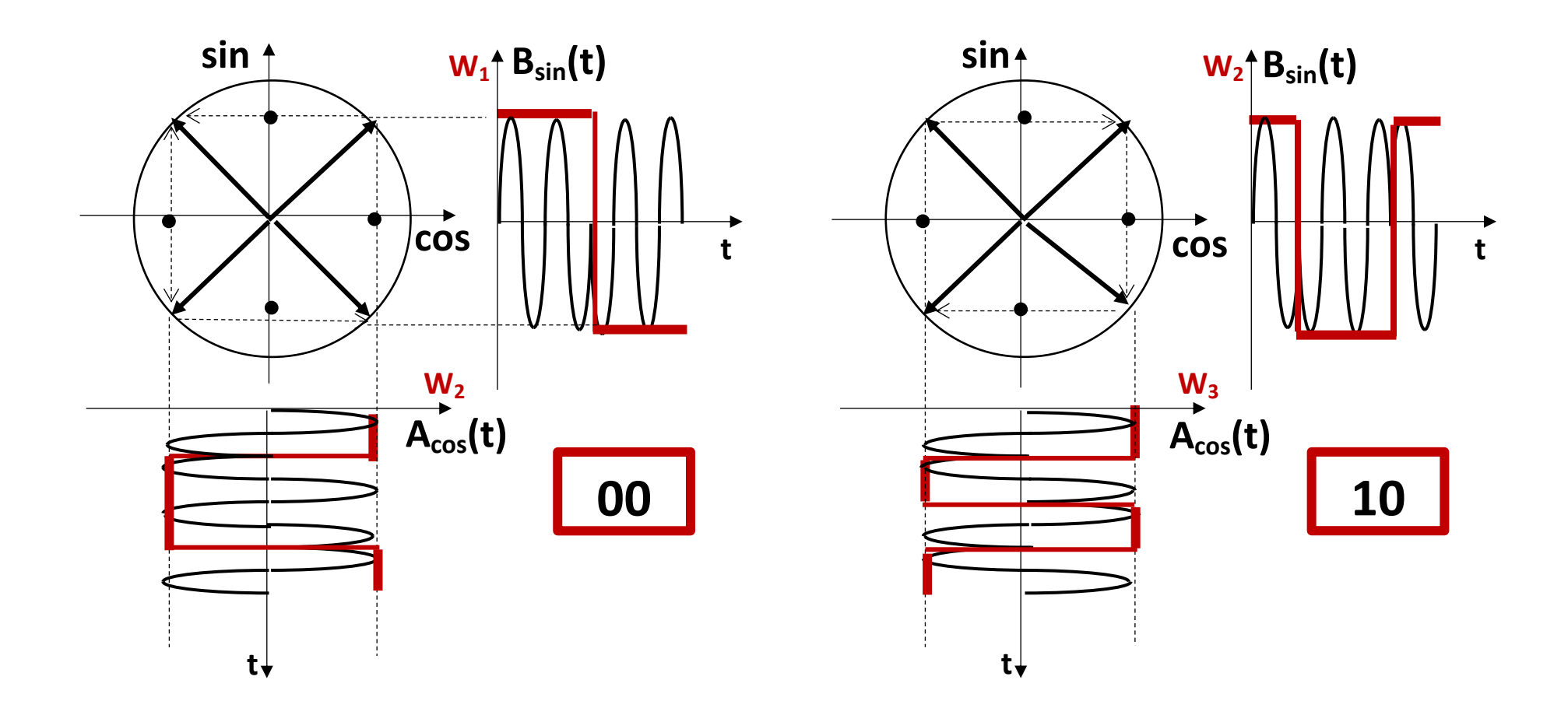

Число сочетаний из 4-х по 2 равно 6. 2 ДОПОЛНИТЕЛЬНЫЕ КОМАНДЫ:  $(W_0, W_3)$  – «CTAPT»  $(W_1, W_3)$  – «CTOII».

## ФУНКЦИИ УОЛША

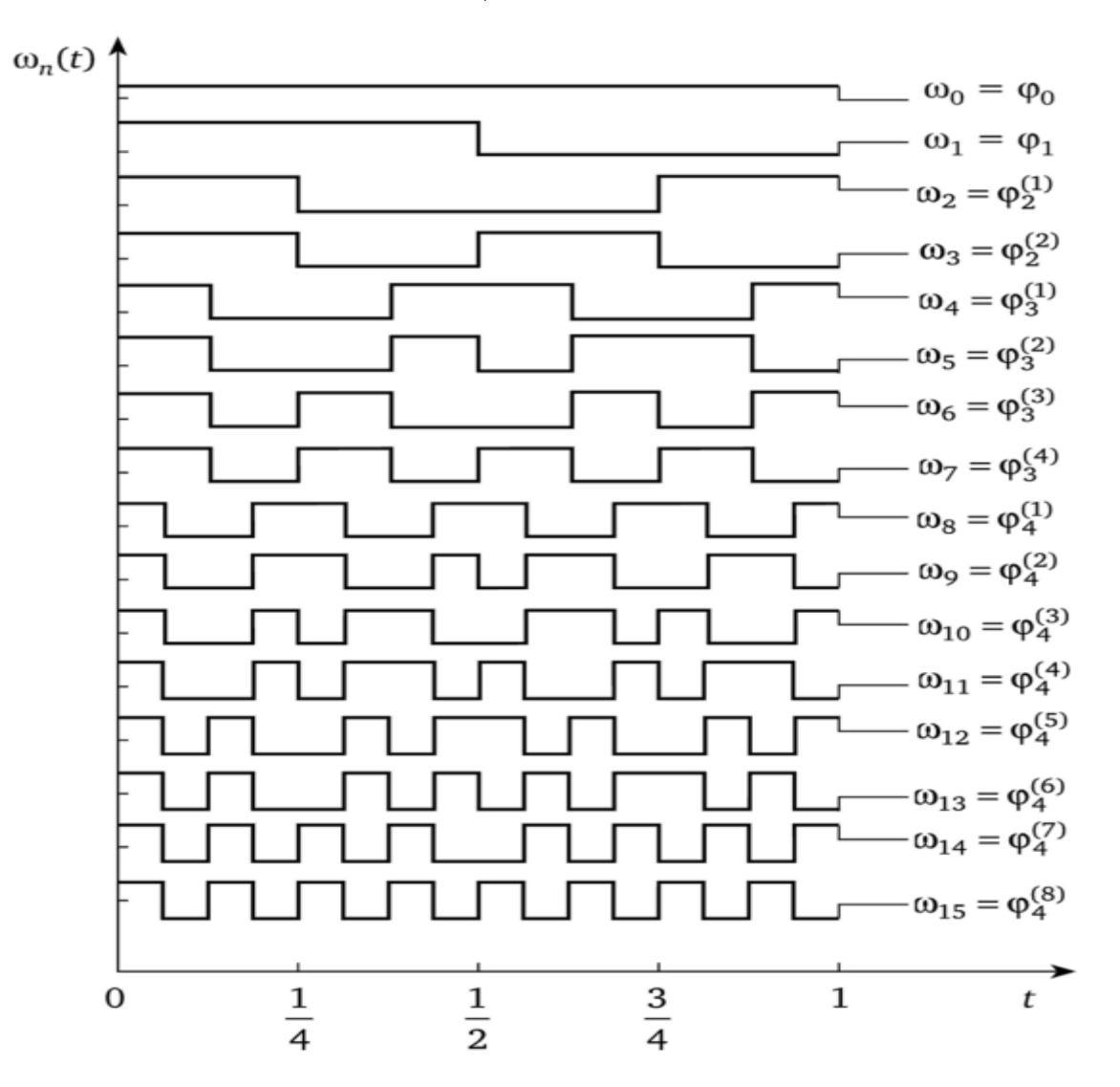

## **ЗАВИСИМОСТЬ ТРЕБУЕМОГО МАКСИМАЛЬНОГО ПОРЯДКА ФУНКЦИЙ УОЛША ОТ КОЛИЧЕСТВА ЭЛЕМЕНТОВ n, ПЕРЕДАВЕМЫХ ОДНИМ РАДИОИМПУЛЬСОМ**  $n = ent[log<sub>2</sub>(C<sub>N+1</sub><sup>2</sup>)]$ **Здесь N-порядок функции Уолша, ent[\*] – целая часть числа.**

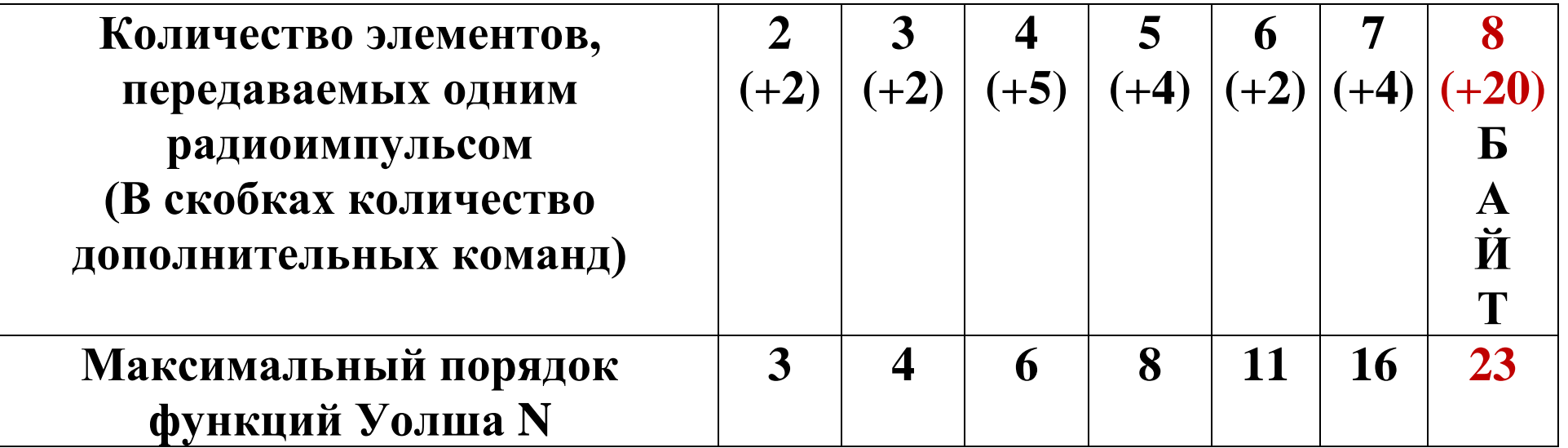

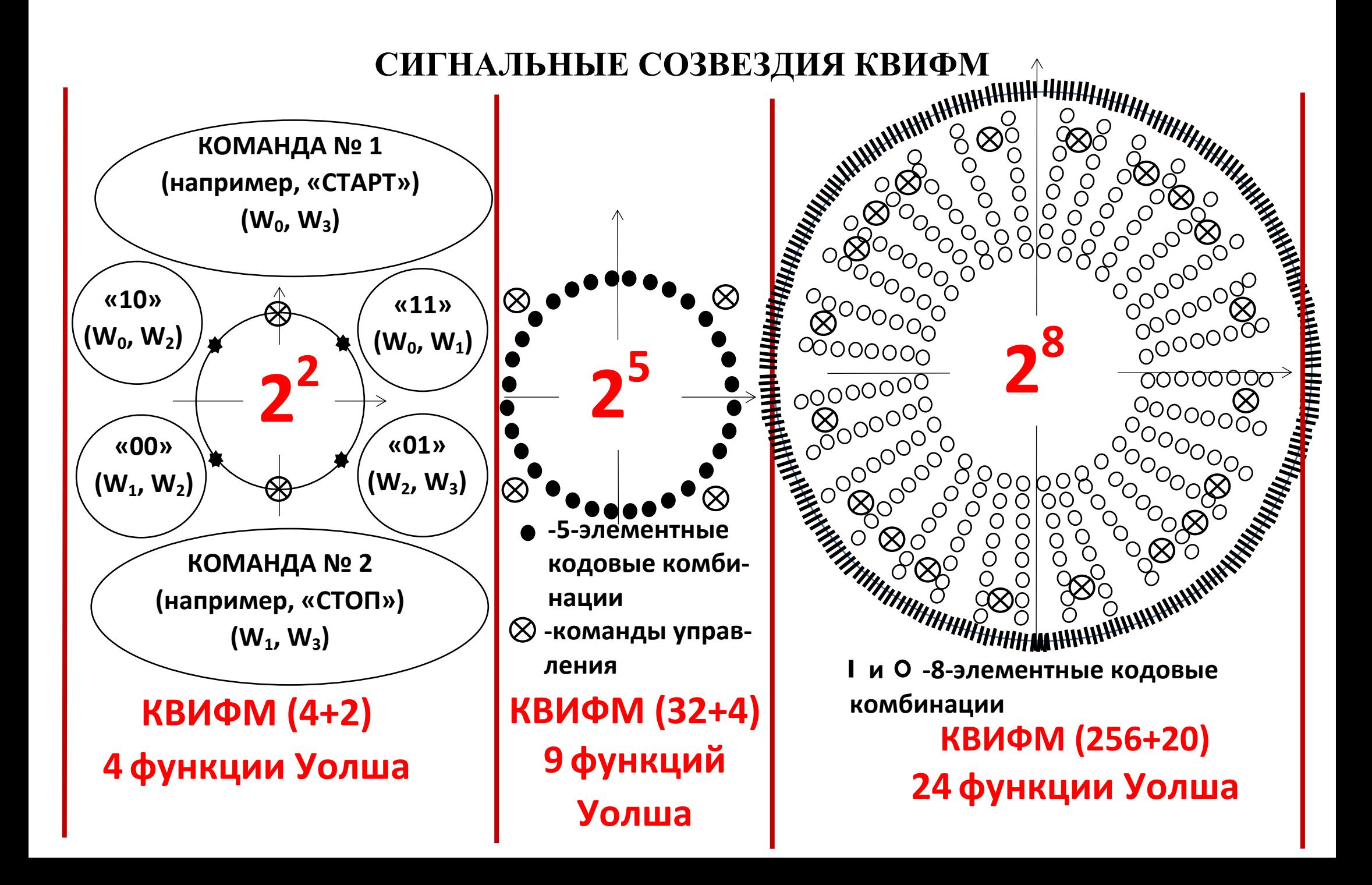

### БЛОК-СХЕМА МОДУЛЯТОРА КВИФМ

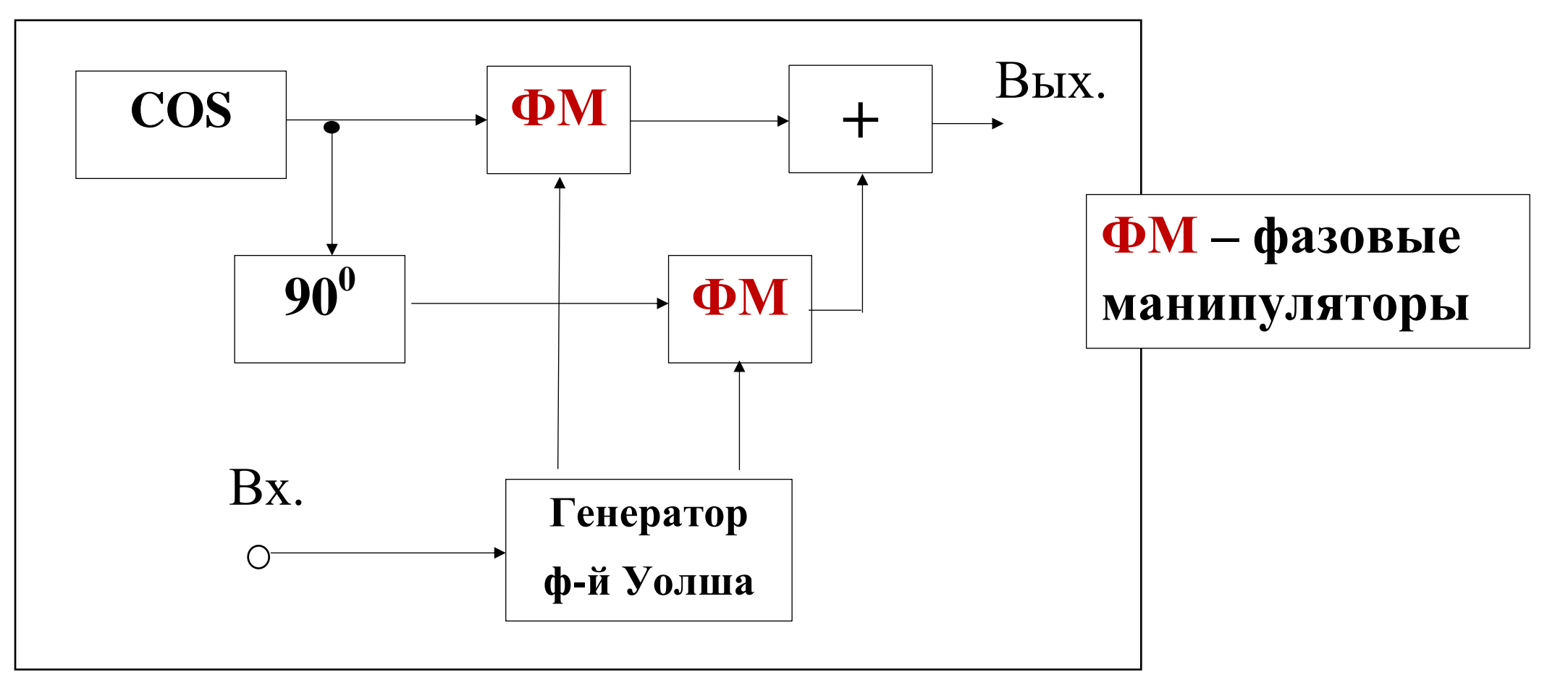

 $u(t) = W_i(t) \cdot 0.707A \cdot cos(2\pi ft + \varphi_0) +$  $+W_i(t) \cdot 0.707A \cdot sin(2\pi ft + \varphi_0).$ 

## БЛОК-СХЕМА ДЕМОДУЛЯТОРА КВИФМ

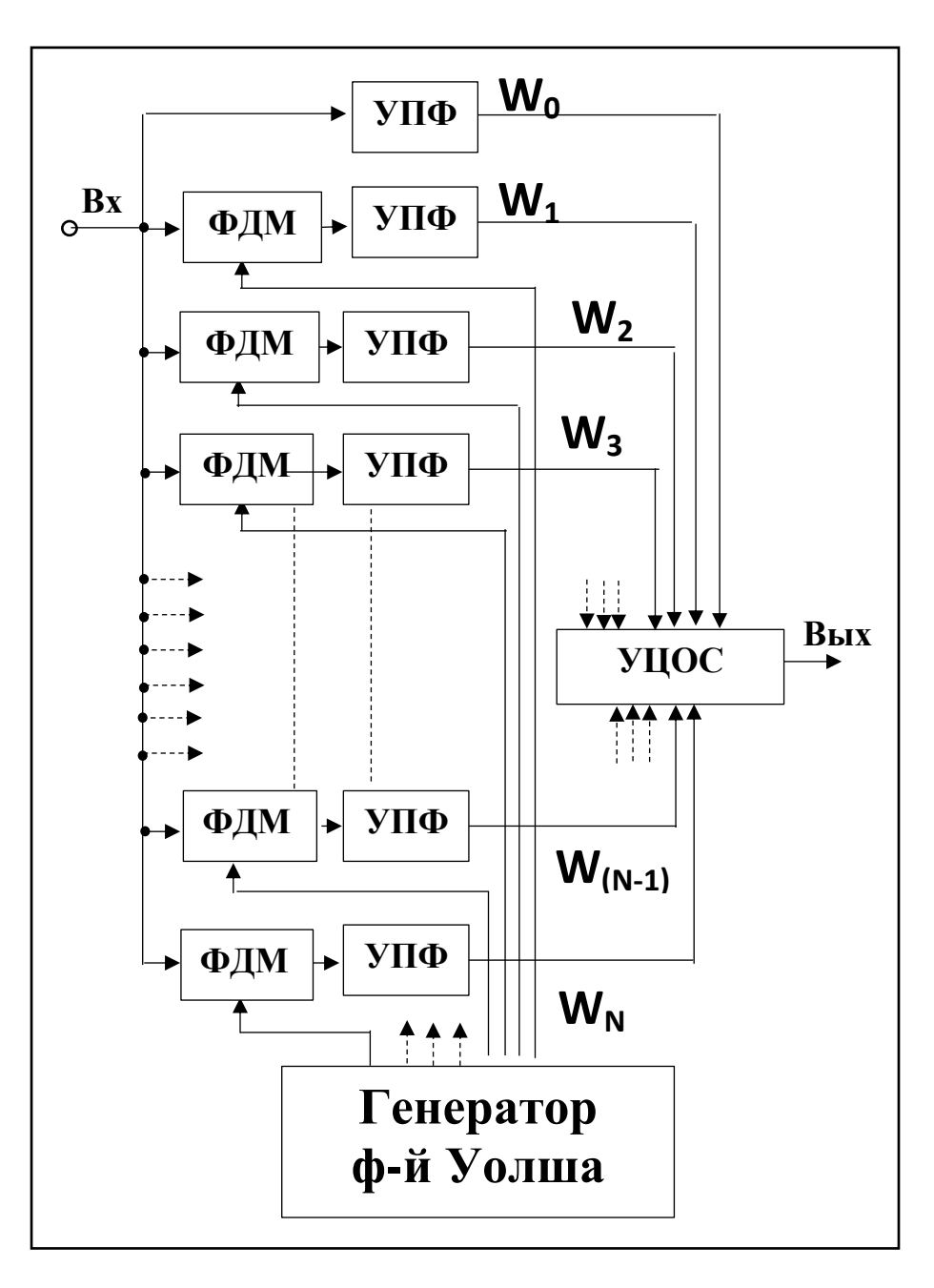

ФДМ - фазовые деманипуляторы; УПФ - узкополосные фильтры; **УЦОС** - устройство цифровой обработки сигнала.

# **НА ВЫХОДЕ ДЕМАНИПУЛЯТОРОВ ФАЗЫ (ФДМ) ИМЕЮТ МЕСТО СИГНАЛЫ**  $u_{\text{AM}}(t) = W_i(t) \cdot W_j(t) \cdot \mathbf{K}_{\text{ATT}} A cos(2\pi ft + \boldsymbol{\varphi}_{\text{np}})$

**Известно, что произведение функций Уолша является новой функцией Уолша**

$$
\text{Ecl}_i \quad i \neq j: \quad \mathbf{w}_i^* \quad \mathbf{w}_j = \mathbf{w}_k;
$$
\n
$$
\text{Ecl}_i \quad i = j: \quad \mathbf{w}_i^* \quad \mathbf{w}_j = \mathbf{w}_0.
$$

**Если умножить гармоническое колебание на функцию Уолша W0, то на входе УПФ будет не манипулированное гармоническое колебание, которое свободно проходит на выход УПФ, в то время, как манипулированные по фазе функциями Уолша радиоимпульсы на выходе узкополосных фильтров не вызывают никакой реакции**.

**Важно заметить, что число сочетаний из 24 по 2 равно**  С = **, что на 20 больше требуемого для передачи 8 элементной кодовой комбинации числа 256. Количество 20 избыточных комбинаций может быть использовано в радиолинии для адаптации ее к условиям связи, например, закреплением за некоторыми избыточными комбинациями функций Уолша команд типа: «СТАРТ», «СТОП», «ПОВТОР», «СМЕНА РЕЖИМА ПЕРЕДАЧИ СООБЩЕНИЯ» и т. п.** 

## **ОЦЕНКА ПОМЕХОУСТОЙЧИВОСТИ МОДЕМА С КФМ**

**Известно, что помехоустойчивость модема ЧМ при некогерентном приеме в присутствии аддитивного белого шума рассчитывается по формуле:**

$$
\boldsymbol{P}_{\text{out}} = \frac{1}{2} e^{-\frac{h^2}{2}}.
$$

**h 2 – отношение мощностей сигнала и шума на выходе фильтра основной селекции.**

**Поскольку КВИФМ демодулятор имеет после деманипуляции сигнала на приемном конце радиолинии фильтр основной селекции с полосой пропускания в n раз меньшей по сравнению с полосой пропускания фильтра основной селекции обычного ЧМ демодулятора, то, с учетом того, что квадратуры сигнала имеют уровень 0.707 по отношению к амплитуде сигнала, а СКО шума квадратур тоже меньше СКО шума на входе демодулятора, эквивалентное отношение мощностей сигнал/шум можно оценить как h**<sub>KBИФМ</sub>=nh<sub>ЧМ</sub>/2.

**В таком случае вероятность ошибочного приема фрагмента сообщения, содержащего n бит информации при КФМ манипуляции, можно рассчитать по формуле:**

$$
P_{\text{out}} = \left(1 - \left(1 - \frac{1}{2}e^{-\frac{nh^2}{4}}\right)^{2(N-1)}\right)
$$

#### **ЗАВИСИМОСТЬ ВЕРОЯТНОСТИ ОШИБОК В КАНАЛЕ СВЯЗИ С КАМ**

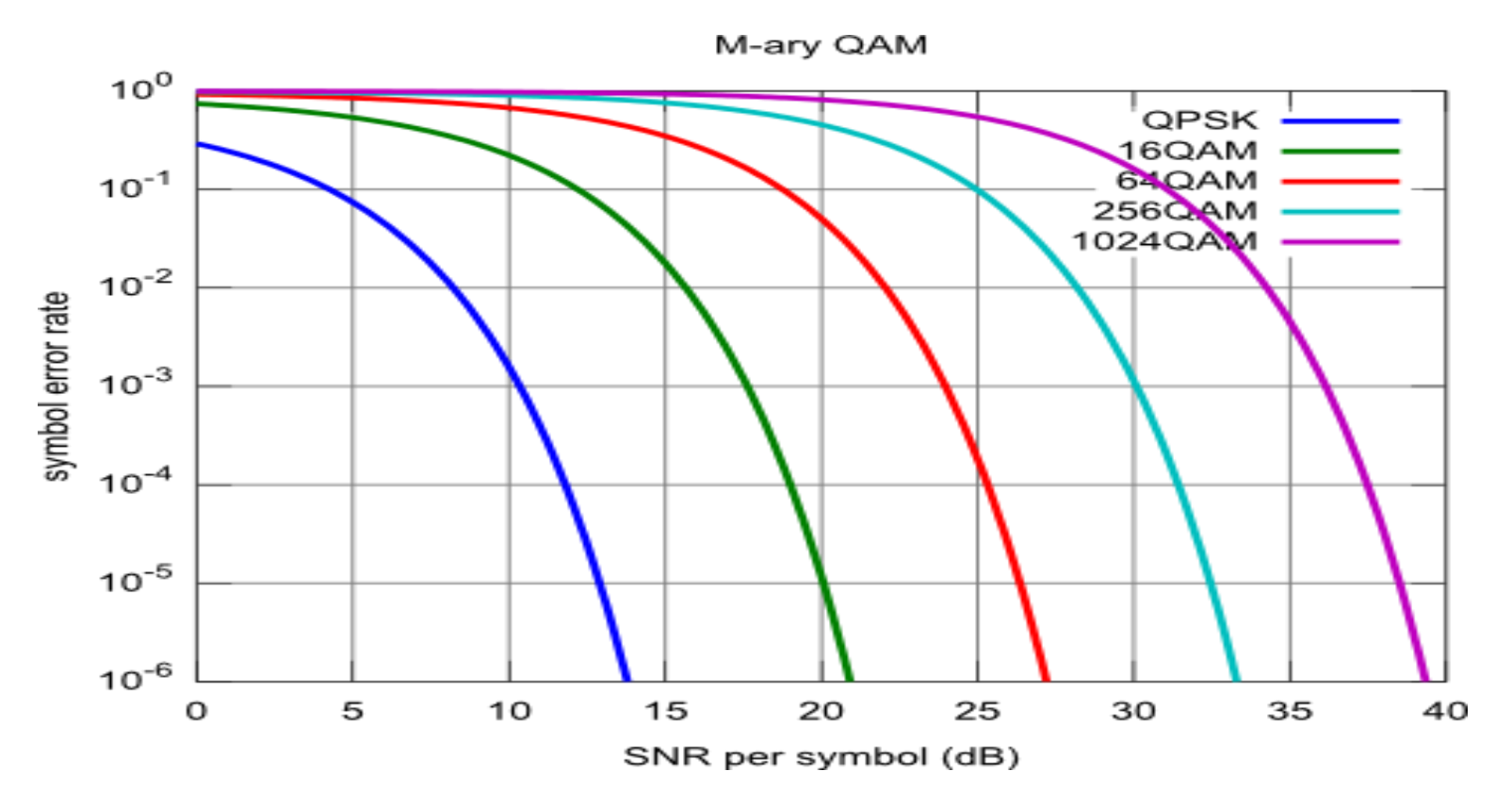

**https://yandex.ru/images/search?text=qam%20256&stype=image&lr=66&source=wiz&p=5&pos=220&rpt=simage&img\_url=ht tps%3A%2F%2Fpbs.twimg.com%2Fmedia%2FDwXk1KvUcAA0B8V.jpg**

**https://www.bing.com/images/search?view=detailV2&ccid=rhgdDscC&id=5CEDFE2D9C7C518B4CCB6A3E2BF4C18C76DE151 0&thid=OIP.rhgdDscCIltkjwThpUlCnQHaGW&mediaurl=https%3a%2f%2fwww.dsprelated.com%2fblogimages%2fMarkusNen twig%2fsn\_QAM%2fBER1.png&exph=412&expw=480&q=ber�n&simid=608018625712360123&ck=74DB492E6642D3AC0CA 44CD020D14722&selectedindex=166&form=IRPRST&ajaxhist=0&first=1&scenario=ImageBasicHover**

### **ГРАФИКИ ПОМЕХОУСТОЙЧИВОСТИ КАМ, ЧМ И КВИФМ МОДЕМОВ**

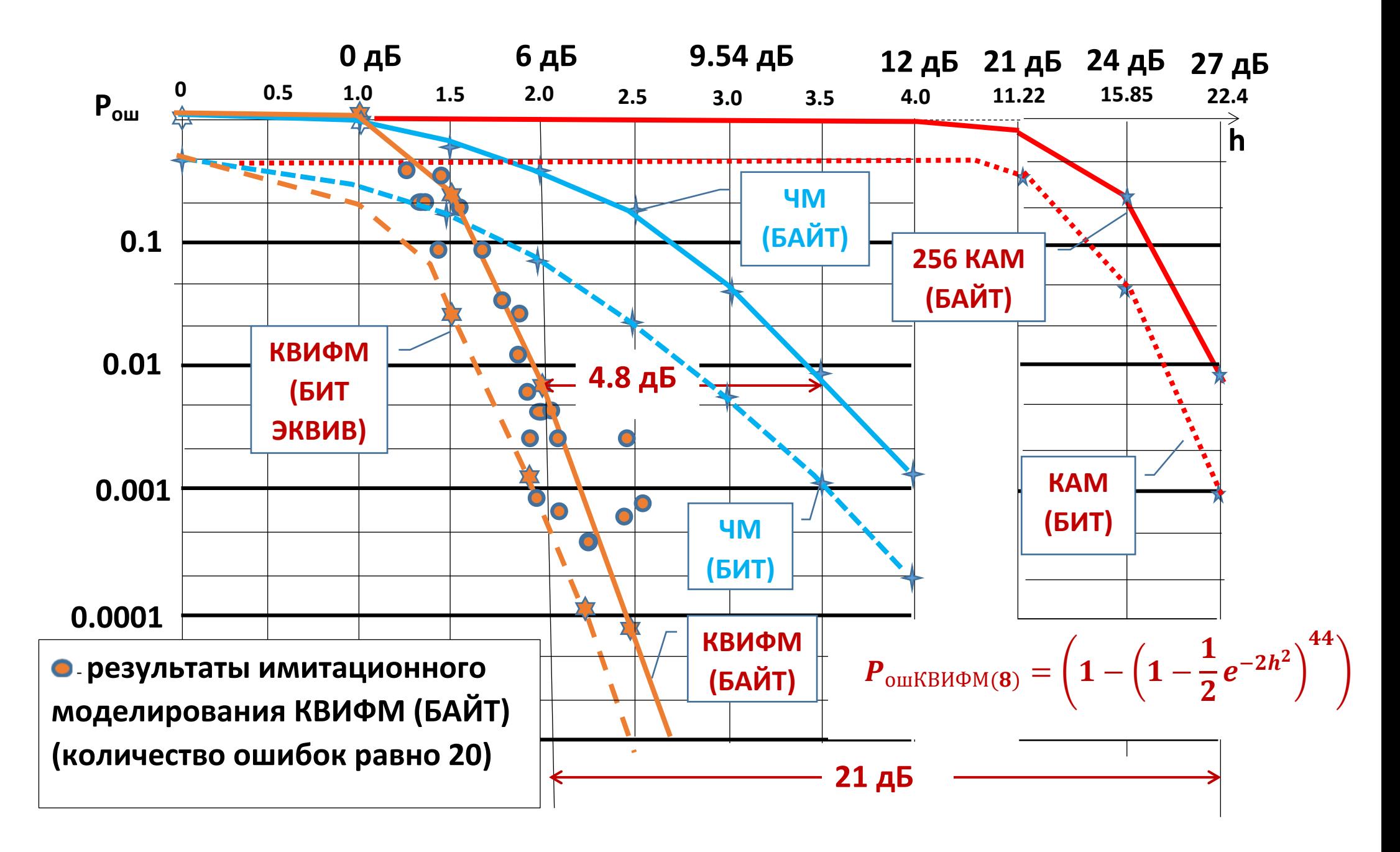

**Учитывая тот факт, что при КВИФМ автономный одиночный радиоимпульс способен передавать целиком один знак сообщения, можно утверждать, что этот метод модуляции при использовании режима ППРЧ в канале связи с переменными параметрами будет наиболее помехоустойчивым по сравнению со всеми другими известными методами модуляции.** 

# СПАСИБО ЗА ВНИМАНИЕ

# **КОНТАКТ:**

*E-mail: [vlhazan@yandex.ru](mailto:vlhazan@yandex.ru) Моб. тлф.: 8-962-038-92-94*

*Хазан Виталий Львович*